## **EScan Removal Tool Кряк Скачать бесплатно без регистрации (2022)**

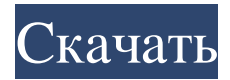

eScan Removal Tool позволяет вам легко удалить eScan из Windows. Помимо антивирусной утилиты, это приложение также удаляет другие важные приложения, такие как: NewSoft Антивирус НовыйSoft Antivirus Access NEWSoft Antivirus Сканирование веб-сайта NEWSoft Antivirus Browser NEWSoft Antivirus EmailScan NEWSoft Antivirus ScanFinder NEWSoft Antivirus SystemПоиск NEWSoft Antivirus Templates NEWSoft Antivirus WebGuard NEWSoft Antivirus

Tuneup NEWSoft Antivirus Wallpaper NEWSoft Antivirus Widget NEWSoft Antivirus Widget Host Антивирусный скрипт NewSoft NewSoft Antivirus Search Установка антивируса NewSoft Администратор антивируса NewSoft Разблокировка антивируса NewSoft Антивирусный сканер NewSoft Основные характеристики eScan Removal Tool: Простота eScan Removal Tool полностью бесплатен, но не поддерживается рекламой. Вы можете полностью избавиться от eScan без каких-либо усилий

благодаря простоте использования, простому и интуитивно понятному интерфейсу и понятным инструкциям. Вам не нужно разбираться в ИТ, чтобы использовать eScan Removal Tool. Простота эксплуатации eScan Removal Tool — это простой и понятный инструмент, для использования которого не требуются какие-либо технические навыки. Интерфейс очень простой и интуитивно понятный. Легко использовать eScan Removal Tool —

## это очень простая в использовании программа, которая позволяет

безопасно и быстро избавиться от eScan. Удаление без проблем eScan Removal Tool предлагает решение для полного удаления всех остатков антивирусного продукта eScan из вашей системы. Программный инструмент для Windows eScan Removal Tool позволяет вам избавиться и от других приложений, в том числе: NewSoft Антивирус НовыйSoft Antivirus Access NEWSoft Antivirus Сканирование

веб-сайта NEWSoft Antivirus Browser NEWSoft Antivirus EmailScan NEWSoft Antivirus ScanFinder NEWSoft Antivirus SystemПоиск NEWSoft Antivirus Templates NEWSoft Antivirus WebGuard NEWSoft Antivirus Wallpaper NEWSoft Antivirus Widget NEWSoft Antivirus Widget Host Антивирусный скрипт NewSoft NewSoft Antivirus Search Установка антивируса NewSoft Администратор антивируса NewSoft Разблокировка антивируса NewSoft

Предлагает решение для полного удаления eScan из вашей системы, даже если обычный вариант удаления не работает. Нет пользовательского интерфейса: он чрезвычайно прост и прямолинеен Не перезаписывает и не добавляет новые записи в реестр Windows. Не влияет на производительность вашей системы Инструмент работал как рекламируется В целом, хорошее

решение для одновременного удаления eScan и многих подобных приложений. Q: Скрытие div при установленном флажке Я пытаюсь скрыть div, когда установлен флажок. Вот моя скрипка. Div должен быть скрыт, когда флажок установлен, но он скрыт, даже если флажок не установлен. Спасибо! А: используйте prop: true для элемента флажка, чтобы использовать стиль элемента флажка, когда флажок не установлен. ДЕМО \$(документ).готовый(функция () { \$(

'вход[тип=флажок]').change(функци я(){ если(\$(это).есть(":проверено")){ \$("#box").скрыть(); }еще{  ${\cal S}("#box").show();$  } }); }); Примечание. Вместо!isset(this.checked) вы можете использовать \$(this).prop("checked")!= true, если вы используете более старую версию jquery. fb6ded4ff2

[http://www.fuertebazar.com/2022/06/15/ogni-internet-live-tv-watch-активация-with-serial-key](http://www.fuertebazar.com/2022/06/15/ogni-internet-live-tv-watch-активация-with-serial-key-скачать-бесплатно/)[скачать-бесплатно/](http://www.fuertebazar.com/2022/06/15/ogni-internet-live-tv-watch-активация-with-serial-key-скачать-бесплатно/) <https://louispara.com/%movement%/> [https://sprachennetz.org/advert/comic-book-folder-icons-12-%d0%b0%d0%ba%d1%82%d0%b8%d0%](https://sprachennetz.org/advert/comic-book-folder-icons-12-%d0%b0%d0%ba%d1%82%d0%b8%d0%b2%d0%b8%d1%80%d0%be%d0%b2%d0%b0%d0%bd%d0%bd%d0%b0%d1%8f-%d0%bf%d0%be%d0%bb%d0%bd%d0%b0%d1%8f-%d0%b2%d0%b5%d1%80%d1%81%d0%b8%d1%8f-patch-with-s/) [b2%d0%b8%d1%80%d0%be%d0%b2%d0%b0%d0%bd%d0%bd%d0%b0%d1%8f-%d0%bf%d0%be](https://sprachennetz.org/advert/comic-book-folder-icons-12-%d0%b0%d0%ba%d1%82%d0%b8%d0%b2%d0%b8%d1%80%d0%be%d0%b2%d0%b0%d0%bd%d0%bd%d0%b0%d1%8f-%d0%bf%d0%be%d0%bb%d0%bd%d0%b0%d1%8f-%d0%b2%d0%b5%d1%80%d1%81%d0%b8%d1%8f-patch-with-s/)

[%d0%bb%d0%bd%d0%b0%d1%8f-%d0%b2%d0%b5%d1%80%d1%81%d0%b8%d1%8f-patch-with-](https://sprachennetz.org/advert/comic-book-folder-icons-12-%d0%b0%d0%ba%d1%82%d0%b8%d0%b2%d0%b8%d1%80%d0%be%d0%b2%d0%b0%d0%bd%d0%bd%d0%b0%d1%8f-%d0%bf%d0%be%d0%bb%d0%bd%d0%b0%d1%8f-%d0%b2%d0%b5%d1%80%d1%81%d0%b8%d1%8f-patch-with-s/)

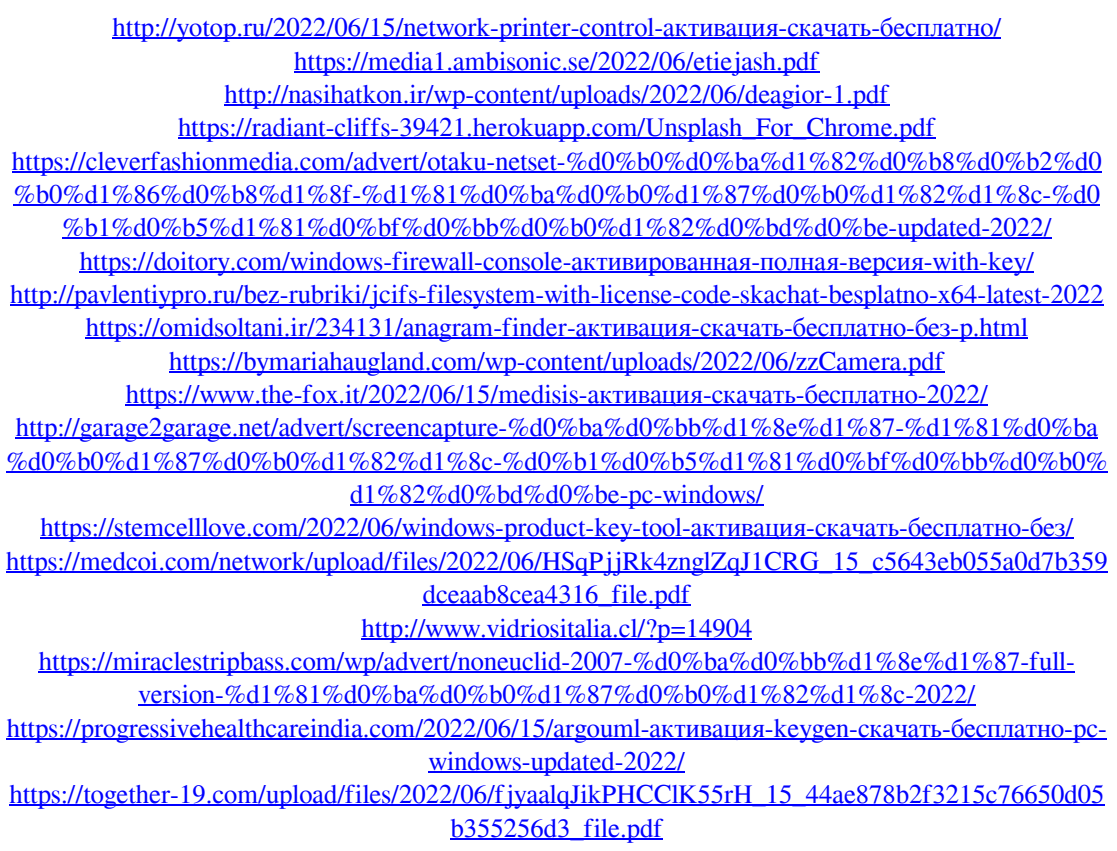